**个股票账户-股识吧**

 $APP-$  -  $-$ 

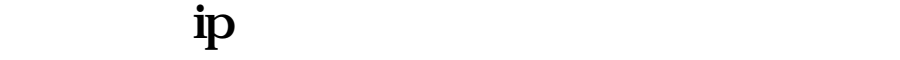

 $IP$ 

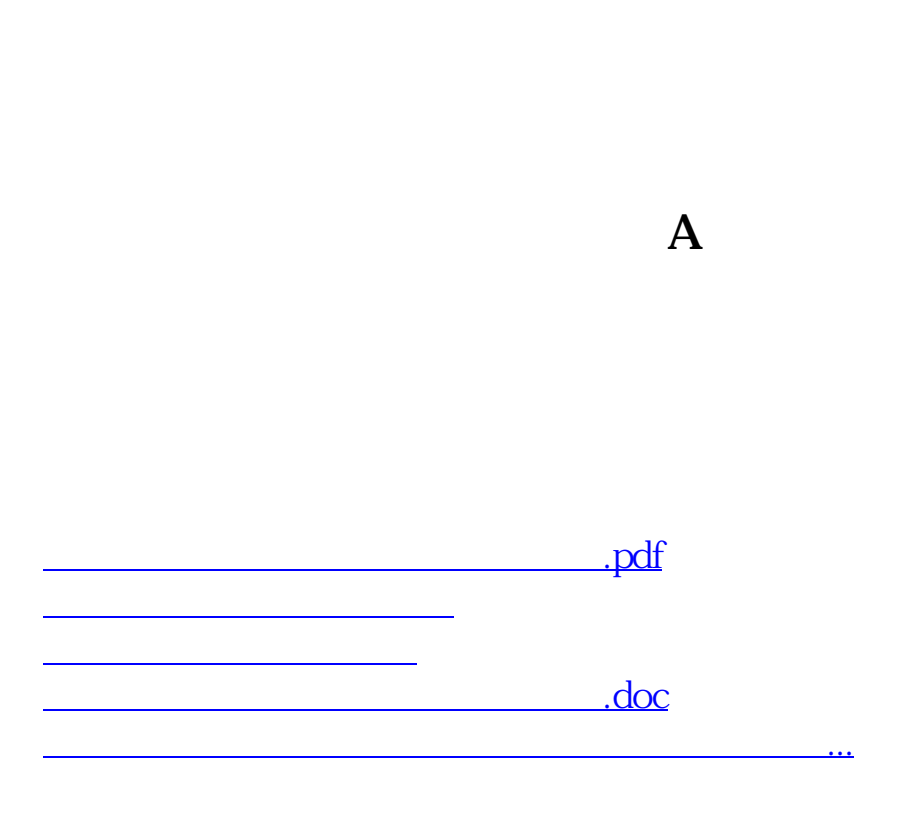

 $100$ 

<https://www.gupiaozhishiba.com/book/36833462.html>